# InterOpera<sup>0</sup>

# **Ferramentas e Técnicas para Solução de Problemas de TICS na Assistência Médica**

\_\_\_\_\_\_\_\_\_\_\_\_\_\_\_\_\_\_\_\_\_\_\_\_\_\_\_\_\_\_\_\_\_\_\_\_\_\_\_\_\_\_\_\_\_\_\_\_\_\_\_\_\_\_\_\_\_\_\_\_\_\_\_\_\_\_\_\_\_\_\_\_\_\_\_\_\_

Os sistemas de informações para a área de saúde não são plug-and-play, e talvez, nunca venham a serem para aqueles que não adotarem padrões de intercâmbio de dados, como é a proposta do SMART FHIR.

Como resultado, os profissionais de TICS e de ambientes de processamento de imagens médicas, precisam dominar o uso de diversas ferramentas para testar os sistemas, sendo, simuladores, emuladores, validadores, sniffers e conjuntos de dados de teste para garantir a integridade dos dados.

Por diversos motivos, os profissionais de TICS e de ambientes de análises de imagens médicas, precisam lidar com resolução de problemas de diferentes tipos e complexidades, realizarem testes de conectividade, de integração e interoperabilidade.

Estes testes são realizados com diferentes objetivos:

- Um engenheiro de softwares 'testa' o software em desenvolvimento
- Um engenheiro de integrações 'testa' a conectividade entre diferentes dispositivos
- Um engenheiro de aplicações 'testa' a integração e/ou a interoperabilidade entre os sistemas
- O suporte técnico realiza testes para descobrir por que algo não funciona ou parou de funcionar
- Para apoiar administradores de sistemas que lidam com diferentes fornecedores para que estes possam localizar a origem do problema e serem efetivos no contato com o correto responsável pela solução.

Uma outra atividade de testes, muito importante, é o teste de aceitação pelo usuário, sendo este, geralmente representado por um consultor, o qual

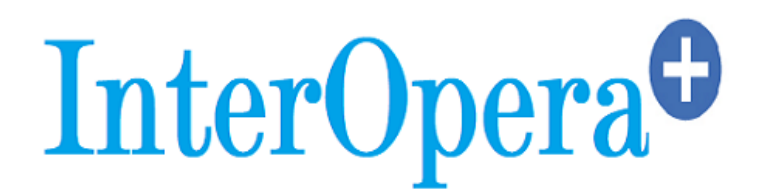

determinará se o sistema atende aos requisitos especificados e funciona como esperado.

\_\_\_\_\_\_\_\_\_\_\_\_\_\_\_\_\_\_\_\_\_\_\_\_\_\_\_\_\_\_\_\_\_\_\_\_\_\_\_\_\_\_\_\_\_\_\_\_\_\_\_\_\_\_\_\_\_\_\_\_\_\_\_\_\_\_\_\_\_\_\_\_\_\_\_\_\_

# **CATEGORIAS DE FERRAMENTAS DE TESTE**

As categorias mais comuns de ferramentas de testes incluem os sistemas de testes, simuladores, emuladores, validadores, sniffers e os conjuntos de dados de teste, conforme mencionamos.

Muitas destas ferramentas estão disponíveis gratuitamente ou como opensource e, também, outras comerciais. Os conjuntos de dados de testes são gerados por organizações de padrões e/ou organizações comerciais. As características destas ferramentas são apresentadas abaixo, seguidas por uma lista de onde baixá-las e onde encontrar tutoriais sobre como usá-las.

## **SISTEMAS DE TESTES**

Os sistemas de testes são a cópia do sistema a ser diagnosticado ou de um sistema com comportamento equivalente ou muito semelhante.

Exemplo: se você tem um PACS, você poderá ter um "servidor de testes", que seria uma outra licença do mesmo banco de dados usado para o PACS de produção.

Os sistemas de testes podem serem instalados em um mini servidor autônomo de alta capacidade, em nuvem ou em um VPS que armazenaria imagens médicas por aproximadamente uma semana.

Nem sempre os usuários compram ou negociam um sistema de testes para estar disponível na organização. Uma pesquisa da empresa OTech mostra que cerca de 40% dos usuários de PACS nos EUA têm um sistema de testes.

Uma opção, caso você não tenha um sistema de testes, é usar um PACS gratuito ou de código aberto, como o Conquest ou dcm4che.

Além do "backbone" do PACS, os usuários precisam ter um, mas de preferência, dois visualizadores de imagens médicas para testes adicionais e de diferentes fornecedores.

Existem muitos visualizadores DICOM disponíveis gratuitamente, incluindo o K-PACS, ClearCanvas, OsiriX e outros.

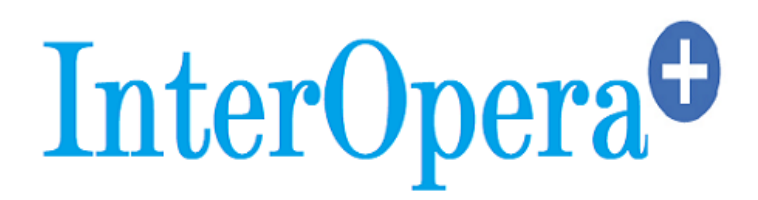

\_\_\_\_\_\_\_\_\_\_\_\_\_\_\_\_\_\_\_\_\_\_\_\_\_\_\_\_\_\_\_\_\_\_\_\_\_\_\_\_\_\_\_\_\_\_\_\_\_\_\_\_\_\_\_\_\_\_\_\_\_\_\_\_\_\_\_\_\_\_\_\_\_\_\_\_\_

Quanto aos sistemas de registros médicos eletrônicos (S-RES), é incomum que um sistema de testes esteja disponível. Em muitos casos, o servidor em produção é carregado com os dados de testes no momento da instalação do sistema, e assim que o treinamento do usuário é concluído e o sistema entra em operação, essas informações são limpas para darem lugar aos dados de produção.

Os S-RES também são bem diferentes no que se diz em respeito às suas funcionalidades e interfaces, portanto, um EMR gratuito ou de código aberto, pode não ser tão útil quanto um PACS para testes.

De qualquer forma, estão disponíveis inúmeros S-RES, como o Sistema Computadorizado de Registro de Pacientes (CPRS) do Veterans Health Information Systems and Technology (VistA), desenvolvido pelo Departamento de Assuntos de Veteranos (VA) dos EUA, o openMRS, o openEMR e outros, de código aberto.

Em se tratando de motores de integração, optamos pelo uso do Mirth Connect, por ser um motor de integrações gratuito, com uma comunidade ativa e sem limites de interfaces. Esta aplicação é capaz de trabalhar com diferentes protocolos de transmissão e realizar diferentes mapeamentos.

### **A InterOpera oferece uma [Oficina de Interoperabilidade](http://interopera.esy.es/formacao-em-interoperabilidade/) onde abordamos o Mirth Connect de forma prática.**

Podemos usar o sistema de testes para validarmos a conexão de novas modalidades ao PACS da instituição e/ou testarmos novas interfaces como para ordens e resultados laboratoriais ou dispensações de medicações pela farmácia, através do EMR, e para reproduzir certos erros.

No caso de conexão de uma nova modalidade de aquisição de imagem, é possível criar uma ordem lógica de execução dos testes, e que seriam exibidos como resultados, na worklist de teste (o PACS dcm4che possui este recurso).

Isso permite que de forma adequada sejam testados os mapeamentos entre as ordens e a DICOM worklist para ajustar alguma configuração necessária. Utilize poucas entradas na worklist para facilitar sua análise.

O mesmo se aplica para interfaces HL7 como as laboratoriais ou de dispensações de medicamentos pelo EMR. É dever testarmos antes do go-live.

Uma opção para um ambiente de testes para seu usado como base de seu sistema de produção clinica primário, seria usar o VistA como o EMR, o motor

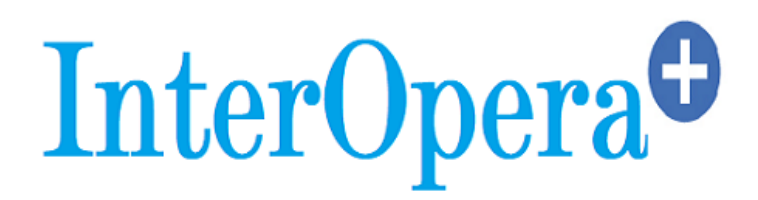

de integrações Mirth como o roteador HL7, o dcm4che como provedor da worklist para as modalidades e PACS e o ClearCanvas para visualização das imagens médicas.

\_\_\_\_\_\_\_\_\_\_\_\_\_\_\_\_\_\_\_\_\_\_\_\_\_\_\_\_\_\_\_\_\_\_\_\_\_\_\_\_\_\_\_\_\_\_\_\_\_\_\_\_\_\_\_\_\_\_\_\_\_\_\_\_\_\_\_\_\_\_\_\_\_\_\_\_\_

No entanto, existem potenciais questões sobre responsabilidade e uso de softwares de manipulação de imagens médicas não certificados e aprovados pela ANVISA (Agência Nacional de Vigilância Sanitária), e para os S-RES não certificados pela SBIS (Sociedade Brasileira de Informática em Saúde), utilizados com finalidades médicas reais, especialmente se utilizados para diagnósticos primários em seres humanos.

Para uso veterinário, estas aplicações PACS de testes são relativamente difundidas no uso clínico. Eu não recomendo a utilização destes em ambientes de produção, a menos que você tenha sólidos conhecimentos de TICS, possua um departamento TICS ou trabalhe junto de um consultor experiente.

# **SIMULADORES**

Um simulador é um dispositivo de hardware e/ou de software que replica de forma idêntica ou semelhante o dispositivo ou software que está simulando.

Um exemplo seria um simulador que recupera a worklist das modalidades e envia para o RIS (Radiology Information System), que enviará as imagens médicas para o PACS.

Se o simulador for configurado com os mesmos parâmetros de endereçamento (AE, TCP-IP e porta) que a modalidade real, ao serem transmitidos por exemplo, estudos de ressonância magnética, o receptor reconhecerá os dados e imagens recebidas, como se a transação fosse originada e processada a partir do dispositivo real.

O mesmo pode ser feito nos simuladores laboratoriais para os S-RES através do intercâmbio de mensagens de ordens e resultados, usando um simulador computadorizado de entrada de ordens – CPOE, para gerenciamento do envio das ordens e recepção das mensagens de resultados e confirmações.

A vantagem é que esses simuladores fornecem um ambiente "controlado", ao mesmo tempo em que fornecem um registro extensivo para análises e correções.

Estes simuladores normalmente são usados para testar a conectividade e a operacionalidade antes de se implementar o ecossistema de produção, com objetivo de simular e resolver condições de erro, solucionar problemas de falta de conectividade, adequar infraestrutura, corrigir desvios e prever alterações no escopo dos projetos. Também são usados para testes de estresse e avaliação de problemas de desempenho.

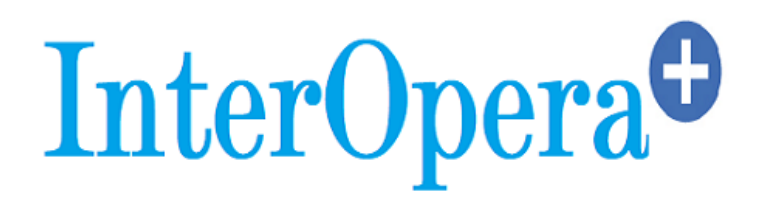

Devemos entender que um simulador pode não reproduzir exatamente o comportamento do dispositivo ou software que ele pretende simular.

\_\_\_\_\_\_\_\_\_\_\_\_\_\_\_\_\_\_\_\_\_\_\_\_\_\_\_\_\_\_\_\_\_\_\_\_\_\_\_\_\_\_\_\_\_\_\_\_\_\_\_\_\_\_\_\_\_\_\_\_\_\_\_\_\_\_\_\_\_\_\_\_\_\_\_\_\_

Se houverem problemas relacionados com temporização ou problemas semi randômicos, procure manter a configuração original intacta o máximo possível (vanilla) e use os sniffers para descobrir o que está acontecendo.

Eu uso um conjunto de ferramentas, e destaco o OT-Send, um simulador HL7 CPOE, e o OT-DICE, um simulador de modalidades DICOM.

Outro conjunto de simuladores de código aberto, são os da DVTk, mas estes não são de uso trivial e, portanto, são quase que exclusivamente utilizados por engenheiros de testes e integração.

As ferramentas de simulação da DVTk são programáveis através de scripts proprietários, o que as tornam muito úteis para testes de exceção, desempenho, erros e simulação.

# **VALIDADORES**

Um validador é o software que valida um protocolo ou formato de mensagens de dados em relação a um conjunto padrão de requisitos ou boas práticas. Estes são extremamente úteis para uso por engenheiros de testes, desenvolvimento e integração, especialmente quando do lançamento de novos produtos.

Algo que chama a atenção, é o fato de recebermos grandes quantidades de erros ao validamos uma imagem DICOM, simples, nos validadores.

Particularmente, acredito que não há desculpas para esses erros, pois essas ferramentas estão disponíveis gratuitamente e no domínio público. O protocolo DICOM e os formatos de dados podem ser validados usando o DVTk.

Outra ferramenta útil fornecida pelo DVTk é "comparação de arquivos", útil por exemplo se houver alguma suspeita sobre a integridade dos dados, ou seja, se um fornecedor adiciona ou remove informações de um cabeçalho, o que poderia causar problemas, pode-se simplesmente comparar o original contra o "processado" para encontrar as diferenças.

Além disso, esta ferramenta de comparação pode ser configurada para filtrar determinados atributos e destacar os quais o usuário está interessado.

Outro exemplo seria se você precisasse determinar se alguma atualização em seu software, modificou o formato dos dados, executando-a antes e depois desta atualização.

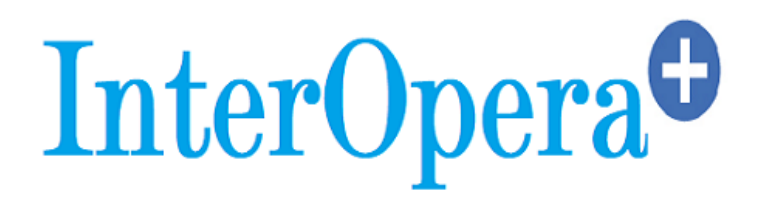

Para intercâmbio de informações entre os S-RES, o formato de dados definidos pelo HL7 CDA (Clinical Document Architecture) está ganhando massa global de usuários.

\_\_\_\_\_\_\_\_\_\_\_\_\_\_\_\_\_\_\_\_\_\_\_\_\_\_\_\_\_\_\_\_\_\_\_\_\_\_\_\_\_\_\_\_\_\_\_\_\_\_\_\_\_\_\_\_\_\_\_\_\_\_\_\_\_\_\_\_\_\_\_\_\_\_\_\_\_

Esta é uma área em que podemos esperar por potenciais problemas no futuro à medida que os S-RES estão sendo implementados sem um formato padronizado de dados e conformidade com os modelos necessários.

# **SOFTWARE SNIFFING**

O Sniffing requer acesso às informações que estão sendo transmitidas, o que pode ser feito instalando o software em um dos dispositivos que interage com a conexão a ser monitorada.

Isto poderia ser, por exemplo, no dispositivo que envia ou recebe as informações, num comutador de rede, ou conectando o sniffer ao link a ser interceptado.

O uso de um software de sniffing pode ser um problema em instituições onde sua política de segurança da informação não permita que um dispositivo de "escuta" seja conectado. Isto se dá por receio de comprometerem a integridade da rede.

Uma ferramenta muito utilizada como analisar conexões com DICOM, é o Wireshark, conhecido anteriormente por Ethereal.

Em situações como esta você pode se usar o Wireshark apenas para o sniffing e pedir ao administrador da rede que lhe forneça o arquivo '.cap', que pode ser capturado em qualquer um dos aplicativos de gerenciamento de rede e/ou por snifferes comerciais disponíveis. A análise pode então ser feita separadamente usando o Wireshark.

Os sniffers podem ser usados para detectar erros semi-rândomicos e não tão facilmente reproduzidos, para solucionar problemas em situações em que os logs de erro são incompreensíveis ou inacessíveis, ou para atestar que foram efetuadas alterações nos dados antes do envio.

Uma combinação de um sniffer e um validador é especialmente poderosa. Por exemplo, pode-se fazer o upload de um arquivo de captura para o analisador/ validador DVTk e analisar tanto o protocolo quanto o formato dos dados.

Usar um farejador geralmente é o último recurso, mas é uma ferramenta essencial para casos de difícil diagnóstico.

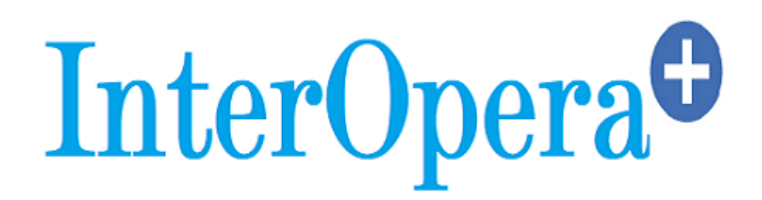

Como exemplos, permitir diagnosticar um dispositivo que aleatoriamente emitia uma interrupção, o que fazia com que parte do estudo não fosse transferido, para determinar erros de código de status das respostas DICOM, para resolver a falta de retorno para as pesquisas realizadas e que não correspondiam exatamente às solicitações. Estes auxiliam a resolver muitos problemas semi-rândomicos.

\_\_\_\_\_\_\_\_\_\_\_\_\_\_\_\_\_\_\_\_\_\_\_\_\_\_\_\_\_\_\_\_\_\_\_\_\_\_\_\_\_\_\_\_\_\_\_\_\_\_\_\_\_\_\_\_\_\_\_\_\_\_\_\_\_\_\_\_\_\_\_\_\_\_\_\_\_

É fácil configurar o sniffer para capturar todo o tráfego de uma determinada fonte ou destino, armazená-lo em um buffer, e quando o problema ocorrer, analisar as informações.

### **CONJUNTOS DE DADOS DE TESTE**

Se ocorrem problemas com os dados clínicos, muitas vezes é difícil determinar se o problema foi causado por dados corrompidos ou capturados incorretamente ou se por falha da comunicação e/ou do processamento das informações. Portanto, é essencial ter um "padrão ouro" de dados.

Imagine um radiologista reclamando que uma imagem parece "plana", "escura demais", "clara demais" ou simplesmente não tem as características que está acostumado a ver. Nesse caso, é inestimável que se tenha a capacidade de recuperação de uma imagem médica de referência.

Além de imagens médicas de amostra, exemplos de estados de apresentação, relatórios estruturados e documentos CDA devem estar disponíveis.

A maioria dos objetos de dados de testes criados pelo IHE - Integrating the Healthcare Enterprise (IHE) são usados para testar a conformidade com qualquer um de seus perfis.

Por exemplo, estão disponíveis extensos conjuntos de dados para testar a adequada exibição de todos os diferentes indicadores de posição (e há muito poucos) em imagens de mamografia digital, juntamente com o mapeamento correto de marcas de detecção assistida por computador (computer-aided detection - CAD).

O mesmo se aplica ao teste do pipeline de geração de imagens, para o qual existem mais de 100 imagens de testes diferentes que são codificadas usando quase todas as combinações possíveis e permutação de tamanhos de pixel, interpretação fotométrica e estados de apresentação.

É fácil carregar essas imagens em uma estação de trabalho, onde você verá quase imediatamente em qual imagem o pipeline está rompido.

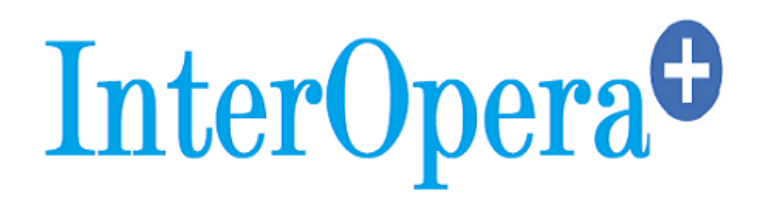

Esta é uma ótima ferramenta de teste a ser usada para realizar um teste de aceitação ou para verificações após alguma nova atualização no software ou em sua estação de trabalho.

\_\_\_\_\_\_\_\_\_\_\_\_\_\_\_\_\_\_\_\_\_\_\_\_\_\_\_\_\_\_\_\_\_\_\_\_\_\_\_\_\_\_\_\_\_\_\_\_\_\_\_\_\_\_\_\_\_\_\_\_\_\_\_\_\_\_\_\_\_\_\_\_\_\_\_\_\_

Para verificar a consistência de exibição e impressão, a Associação Americana de Físicos em Medicina (AAPM) criou um conjunto de recomendações, bem como imagens de testes clínicos e sintéticos.

Estes recursos são inestimáveis para determinar se o monitor ou a impressora suporta ou não a função de exibição padrão na escala de cinza DICOM, também conhecida como "curva DICOM" e, em caso afirmativo, se ela está adequadamente calibrada de acordo com esse padrão.

Uma simples verificação visual garantirá que certas partes do padrão de teste sejam visíveis e indicarão conformidade ou a necessidade de recalibração.

Mesmo se monitores de grau não médico estiverem sendo usados, não *há* motivo para não calibrar um monitor ou uma impressora de acordo com este padrão (existem dispositivos e softwares de pós-venda disponíveis para se fazer isso) e para garantir que eles mantenham a calibração.

Qualquer problema de conectividade pode ser identificado, localizado e resolvido por meio do correto conjunto de ferramentas de testes, simulação e validação, usando uma ampla variedade de dados de teste.

É apenas uma questão de aprender como usar estas ferramentas e aplicá-las no momento apropriado. Estas ferramentas também são inestimáveis para testes de aceitação e para evitar possíveis problemas.

Estão disponíveis tutoriais no canal da *[InterOpera](https://www.youtube.com/channel/UCXsDsg5ZdDbBghQ97BwV_8A/videos?view_as=subscriber)* que demonstram e orientam sobre o uso de algumas destas ferramentas.